## *Aufgabe:*

Erstellen Sie einen Webauftritt mit 3 Seiten:

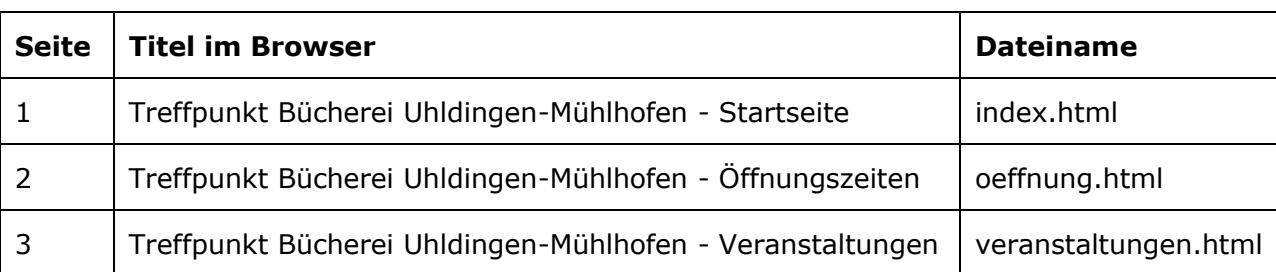

**TIPP:** Erstellen Sie zunächst die Startseite komplett. Auf den anderen beiden Seiten sind die Hauptüberschrift und die "Navigationsleiste" absolut identisch und können deshalb 1:1 kopiert werden. **Die Dateinamen sind verbindlich einzuhalten!**

Das Aussehen und die Inhalte der Seiten entnehmen Sie bitte den Screenshots.

## **Detaillierte Stilangaben finden Sie hier:**

Die Hintergrundfarbe der Seiten ist blau.

Der Body hat einen Abstand oben von 10 Pixeln und links von 100 Pixeln und ist 600 Pixel breit.

Die durchgehende weiße Inhaltsfläche wird erreicht, indem der Body einen weißen durchgehenden Rahmen von 40 Pixeln hat und sämtliche darin enthaltenen weiteren Elemente eine weiße Hintergrundfarbe bekommen.

Die Schriften sind sämtlich Verdana mit den Alternativen Tahoma, Arial oder eine andere serifenlose Schrift. Die Schriftfarbe ist schwarz und - wenn nicht anders angegeben – in der Größe 0.8em gehalten.

Die Hauptüberschrift hat eine Schriftgröße von 1.6em und unten einen 1 Pixel breiten roten Rahmen.

Die weiteren Überschriften sind 1.4em groß und jeweils 100 Pixel vom oben darüber liegenden Element entfernt.

Zwischen den Absätzen bzw. zwischen Absatz und der darüber liegenden Überschrift befindet sich jeweils ein Zwischenraum von 12 Pixeln.

Die Links in der "Navigationsleiste" unter der Hauptüberschrift sind blau und haben einen roten Rahmen, der auf allen Seiten 6 Pixel Abstand zum Text hat.

Die Åffnungszeiten-Tabelle hat ebenfalls einen roten Rahmen, achten Sie darauf, dass sie die ganze Breite ausfüllt.

Die Bilder auf der Startseite sind 150 Pixel breit.